## **pec protocollo**

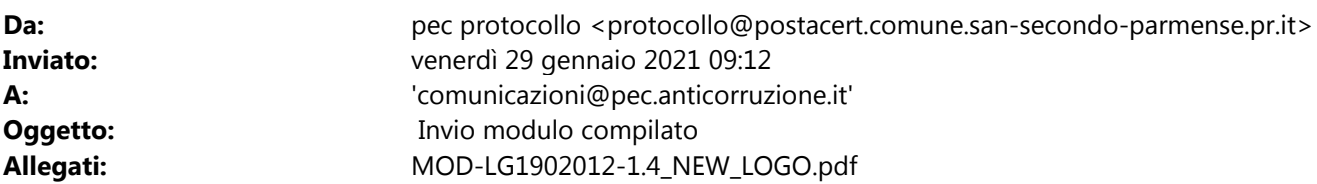

Istruzioni per aggiungere il modulo a un file risposte:

1. Fare doppio clic sull'allegato.

2. Verr richiesto di selezionare un file risposte.